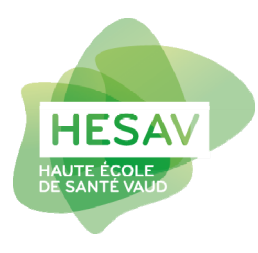

# **Citations – FAQ**

**Cette foire aux questions complète le guide** *Présentation des citations et références bibliographiques : style APA 7e édition***.** 

# **Chapitre d'un auteur tiré d'un ouvrage collectif**

C'est l'auteur du chapitre qui est indiqué lors de la citation, par exemple : (auteur du chapitre, année de publication, pages)

Pour la référence complète faire selon modèle « Chapitre de livre papier et électronique » (Bibliothèques des domaines Santé et Travail social de la HES-SO, 2020, p. 18).

# **Chapitre d'un travail se référant principalement à un ouvrage**

Lorsqu'un chapitre se réfère **principalement** à un ouvrage, mettre, au début du chapitre, une indication du type : Sauf indication contraire, ce chapitre se réfère à *Titre de l'ouvrage* (Nom de l'auteur, année de publication, pp. s'il y a lieu). Exemple :

Sauf indication contraire, ce chapitre se réfère au *Corpus de gériatrie* (Collège National des Enseignants de Gériatrie, 2000).

Si le chapitre contient aussi des citations directes se référant au même ouvrage, indiquer simplement la page entre parenthèses.

## **Citation directe insérée dans une phrase, emploi de la minuscule**

La 1ère lettre de la citation peut être changée en minuscule afin de rendre la lecture plus aisée (APA, 2020, p. 274).

Exemple :

Pour Aubin et al. (2003), « vous pouvez combiner l'utilisation de formes orales de substitution nicotiniques avec les exercices de dissociation des situations déclenchantes et de la cigarette » (p. 56).

## **Citation directe tirée du 4ème de couverture (sans indication d'auteur particulier pour le résumé du livre)**

(Auteur du livre, année de publication, 4ème de couverture)

Dans la liste de références ne pas indiquer la page.

## **Citation indirecte longue (citation indirecte sur plusieurs phrases)**

→ Voir le point « Même œuvre citée plusieurs fois dans un même paragraphe » de cette FAQ.

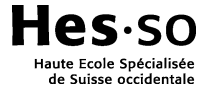

Septembre 2021 Bibliothèque HESAV biblio@hesav.ch

# **Code de Nuremberg**

Dans la citation : (*Code de Nuremberg*, 1947)

Dans la liste de références bibliographiques : *Code de Nuremberg.* (1947). https://www.unil.ch/cerunil/files/live/sites/cerunil/files/home/References/Nuremberg.pdf

## **Citation d'un participant à une / votre recherche**

Les citations de participants à votre recherche font partie de votre travail original, il ne faut donc ni saisir une référence dans la liste de référence, ni les traiter comme communication personnelle. Indiquez dans le texte que les citations proviennent des participants (APA, 2019, 2020, p. 278).

Par exemple :

Un des patients interrogés indique ….

Jean\* (55 ans) : « … » \*nom d'emprunt

## **Crédit photographique (photographie non publiée)**

Sous chacune des photos, indiquer :

Crédit photographique : Année par Initiale du prénom Nom du photographe. Reproduit avec autorisation.

Exemple :

Crédit photographique : 2018 par A. Dupont. Reproduit avec autorisation.

ATTENTION : Il faut avoir l'autorisation du photographe pour réutiliser la photo. Si des personnes reconnaissables/identifiables se trouvent sur la photo, une autorisation écrite de ces personnes est également nécessaire.

Pour les photographies publiées, suivre le modèle « Insertion d'image, photo, tableau, graphique, etc. » (Bibliothèques des domaines Santé et Travail social de la HES-SO, 2020, p. 13).

#### **Critique de livre publiée dans un périodique**

(Auteur de la critique, année de publication, page) Référence : voir la même question dans la FAQ bibliographie

#### **Document dont on ne connaît pas les références exactes**

Eviter de citer dans le texte un document dont on ne connaît pas les références exactes.

## **Même œuvre citée plusieurs fois dans un même paragraphe**

Une citation indirecte (paraphrase) peut s'étendre sur plusieurs phrases. Il ne faut pas citer la source à chaque phrase quand la source et la thématique reste inchangée. Cela est considéré comme de la « surcitation », distrait le lecteur et n'est pas nécessaire (APA, 2020, p. 254).

Lorsqu'une source est paraphrasée sur plusieurs phrases dans un paragraphe, citer la source dans la 1ère phrase et ne pas répéter la source dans les phrases suivantes tant que la source reste claire et inchangée (APA, 2020, p. 269).

Si la paraphrase continue dans un nouveau paragraphe, la source doit à nouveau être mentionnée (APA, 2020, p. 270).

Si pour des raisons de clarté, une source doit être citées plusieurs fois dans un même paragraphe :

- Toujours citer la source entière (auteur, date, éventuellement page), et ne jamais indiquer seulement un numéro de page par exemple (APA, 2020, p. 265).
- S'il y a plusieurs citations dans un même paragraphe où l'auteur est intégré grammaticalement au texte, la date peut être omise dès la seconde apparition de l'auteur (intégré grammaticalement dans le texte). Attention, l'année est toujours indiquée lorsque l'auteur est mentionné entre parenthèse (APA, 2020, p. 266).

Si un chapitre entier contient de nombreuses citations d'une même œuvre, voir sous **Chapitre d'un travail se référant principalement à un ouvrage** de cette FAQ**.** 

#### **Plusieurs citations différentes dans un même paragraphe**

Mettre les références abrégées (auteurs, année de publication, pages) directement avec les éléments qui s'y réfèrent.

#### **Plusieurs références de 3 auteurs ou plus, publiées la même année, avec les mêmes 1ers auteurs :**

Si deux références de 3 auteurs ou plus avec la même année de publication se retrouve abrégées sous la même forme, il faut citer le nom du 1<sup>er</sup> auteur et autant de noms d'auteurs suivants que nécessaire pour pouvoir distinguer les différentes références, puis on les fait suivre de et al. (APA, 2020, p. 267).

#### Exemple :

Références :

Favrod, J., Giuliani, F., Ernst, F., & Bonsack, C. (2010). Anticipatory pleasure skills training : A new intervention to reduce anhedonia in schizophrenia. *Perspectives in Psychiatric Care*, *46*(3), 171-181. doi:10.1111/j.1744-6163.2010.00255.x

Favrod, J., Maire, A., Giuliani, F., & Bonsack, C. (2010). Quelle est la place de la remédiation cognitive dans le traitement des hallucinations auditives ? *La lettre du psychiatre*, *6*, 10-14. http://www.edimark.fr/publications/PSY/la-lettre-du-psychiatre/parution:1673#

Citations : Selon Favrod, Giuliani et al. (2010) … Selon Favrod, Maire et al. (2010) …

# **Ponctuation à la fin d'une citation directe**

(APA, 2020, pp. 271-273)

**La citation se trouve à la fin d'une phrase** : terminer la citation par les guillemets, indiquer la source entre parenthèses et mettre un point après la parenthèse.

#### Exemple :

« Vous pouvez combiner l'utilisation de formes orales de substitution nicotiniques avec les exercices de dissociation des situations déclenchantes et de la cigarette » (Aubin et al., 2003, p. 56).

**La citation contient plusieurs phrases :** terminer la dernière phrase par un point. Ne pas mettre de point après la source ou les nos de pages entre parenthèses.

#### Exemple :

Concernant l'efficacité des substituts nicotiniques, Aubin et al. (2003) rappellent que :

Vous pouvez combiner l'utilisation de formes orales de substitution nicotiniques avec les exercices de dissociation des situations déclenchantes et de la cigarette. L'utilisation de cette substitution nicotinique, si elle est bien réalisée, vous permettra de réduire votre consommation de tabac et cette réduction peut être une étape vers un arrêt ultérieur. (p. 56)

**La citation est intégrée dans un texte :** la ponctuation (point, virgule, etc.) peut être modifiée pour s'ajuster à la syntaxe de la phrase.

#### Exemple :

Interpreting these results, Robbins et al. (2003) suggested that the « therapists in dropout cases may have inadvertently validated parental negativity about the adolescent without adequately responding to the adolescent's needs or concerns » (p. 541), contributing to an overall climate of negativity.

## **Préservation de secret professionnel / de la confidentialité**

Il peut arriver que pour des raisons de secret professionnel, de confidentialité et/ou d'anonymat, une source ne puisse pas être citée et référencée. Afin de ne pas tomber dans le plagiat, il conviendra d'indiquer dans le texte que l'information, la donnée, etc. vient d'un document dont vous ne pouvez pas citer la source pour de raison de secret professionnel ou de confidentialité par exemple (APA, 2019, 2020, p. 278).

#### Exemple :

Notre étude s'est faite dans un centre d'accueil à bas seuil que nous ne nommerons pas pour des raison de secret professionnel….. Selon le rapport d'activité de l'institution, le nombre de prestation sanitaire a diminué d'environ 10% entre 2018 et 2019. …

## **Site web (mention générale)**

Pour une mention générale d'un site web, sans indication d'une information particulière ou d'une page spécifique, il n'y a pas besoin de faire de citation, ni de référence complète dans la liste de références. Il suffit de mentionner le nom du site et d'indiquer l'adresse URL entre parenthèses (APA, 2020, p. 268).

Exemples :

Avant de prescrire un médicament, le médecin consulte Compendium.ch (https://compendium.ch/)...

Afin de me renseigner sur les différentes possibilités de formation, j'ai consulté Orientation.ch (https://www.orientation.ch/).

# **Tableau en annexe d'un travail**

À mettre en légende du tableau : Tiré de : Auteur, date, page

Si le tableau est tiré d'une page internet, ne pas indiquer de page.

La référence complète est insérée dans la liste de références

# **Liste de références**

- American Psychological Association. (2019, septembre). *Quotations From Research Participants.* APA style. https://apastyle.apa.org/style-grammar-guidelines/citations/quoting-participants
- American Psychological Association. (2020). *Publication manual of the American Psychological Association: The official guide to APA style*(7th ed.). https://doi.org/10.1037/0000165-000

American Psychological Association. (2021). *APA style*. https://apastyle.apa.org/

Bibliothèques des domaines Santé et Travail social de la HES-SO. (2021). *Présentation des citations et références bibliographiques : style APA 7e édition* (révision septembre 2021). Bibliothèque HESAV. https://bibliotheque.hesav.ch/wp-content/uploads/2020/09/GuideAPA7\_Sante-Travail\_social\_HES-SO\_2020.pdf